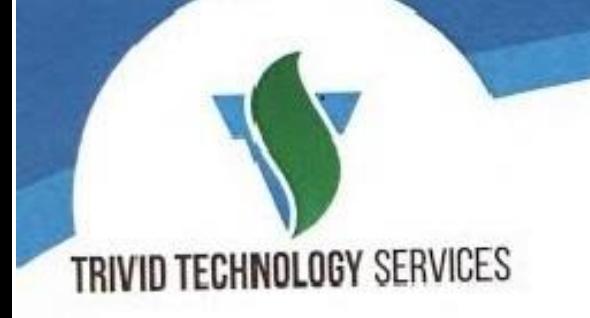

# **Module 1 – Introduction to Data Administration**

- $\triangleright$  Splunk overview
- > Identify Splunk data administrator role

# **Module 2 – Configuring Forwarders**

- Understand the role of production Indexers and Forwarders
- Understand the functionality of Universal Forwarders and Heavy Forwarders
- **≻ Configure Forwarders**
- > Identify additional Forwarder options

## **Module 3 – Forwarder Management**

- Explain the use of Forwarder Management
- Describe Splunk Deployment Server
- Manage forwarders using deployment apps
- Configure deployment clients
- **≻ Configure client groups**
- Monitor forwarder management activities

## **Module 4 – Monitor Inputs**

- Create file and directory monitor inputs
- Use optional settings for monitor inputs
- Deploy a remote monitor input

# **Module 5 – Network and Scripted Inputs**

- Create network (TCP and UDP) inputs
- Describe optional settings for network inputs
- **≻ Create a basic scripted input**

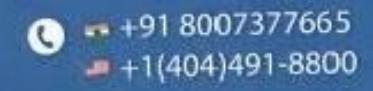

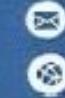

abhay@trividtech.com www.ttstechloot.com

- Block AE-23, Salt Lake City, Sector -1, Tank No:- 4. Land Mark : Lake Town Foot Bridge, Kolkata : 700064
	- 737 Saint George's Ave Woodbridge, NJ, 07065

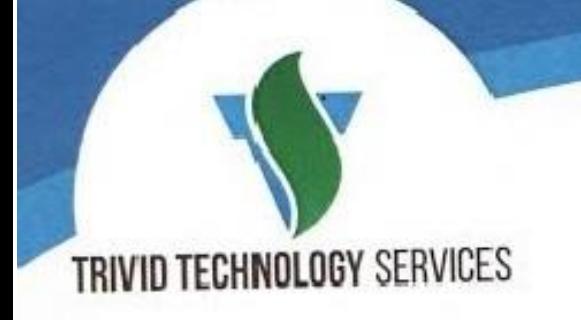

# **Module 6 – Agentless Inputs**

- $\triangleright$  Identify Windows input types and uses
- Understand additional options to get data into Splunk
- > HTTP Event Collector Splunk App for Stream

## **Module 7 – Fine Tuning Inputs**

- Understand the default processing that occurs during input phase
- Configure input phase options, such as sourcetype finetuning and character set encoding

## **Module 8 – Parsing Phase and Data**

- Understand the default processing that occurs during parsing
- $\triangleright$  Optimize and configure event line breaking
- Explain how timestamps and time zones are extracted or assigned to events
- Use Data Preview to validate event creation during the
- $\triangleright$  parsing phase

 $-+918007377665$ ര  $+1(404)491 - 8800$ 

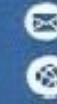

abhay@trividtech.com www.ttstechloot.com

Block AE-23, Salt Lake City, Sector -1, Tank No:- 4. Land Mark : Lake Town Foot Bridge, Kolkata : 700064

737 Saint George's Ave Woodbridge, NJ, 07065

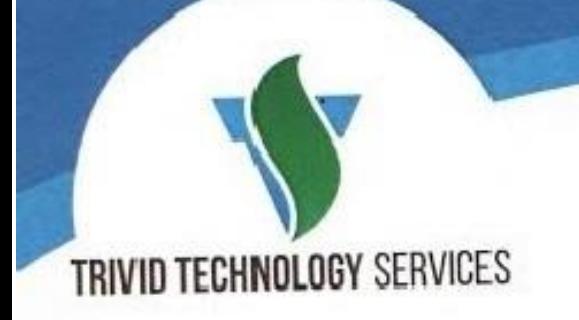

# **Module 9 – Manipulating Raw Data**

- Explain how data transformations are defined and invoked
- Use transformations with props.conf and transforms.conf to:

 Mask or delete raw data as it is being indexed Override sourcetype or host based upon event values

 Route events to specific indexes based on event content

Prevent unwanted events from being indexed

**≻ Use SEDCMD to modify raw data** 

#### **Module 10 – Supporting Knowledge Objects**

- Create field extractions
- **≻ Configure collections for KV Store**
- Manage Knowledge Object permissions
- **≻ Control automatic field extraction**

## **Module 11 – Creating a Diag**

- $\triangleright$  Identify Splunk diag
- Using Splunk diag

 $- + 918007377665$ Q  $+1(404)491 - 8800$ 

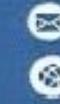

abhay@trividtech.com www.ttstechloot.com

Block AE-23, Salt Lake City, Sector -1, Tank No:- 4. Land Mark : Lake Town Foot Bridge, Kolkata: 700064

737 Saint George's Ave Woodbridge, NJ, 07065